Esquema sobre el siguiente código, tarea P2P.

<!doctype html>

<html>

<head>

<meta charset="utf-8">

<title>Ejercicio opcional árbol</title>

</head>

<body>

<header>

```
 <img src="firefox-os.png" alt="FirefoxOS Logo" width="200" height="164">
```
</header>

 $<$ nav $>$ 

<ul>

<li>Menú 1</li>

<li>Menú 2</li>

<li>Menú 3</li>

 $<$ /ul>

</nav>

<article>

<h1>Titular de nivel 1</h1>

<p>Contenido de la página</p>

</article>

<footer>Pie de página</footer>

</body>

</html>

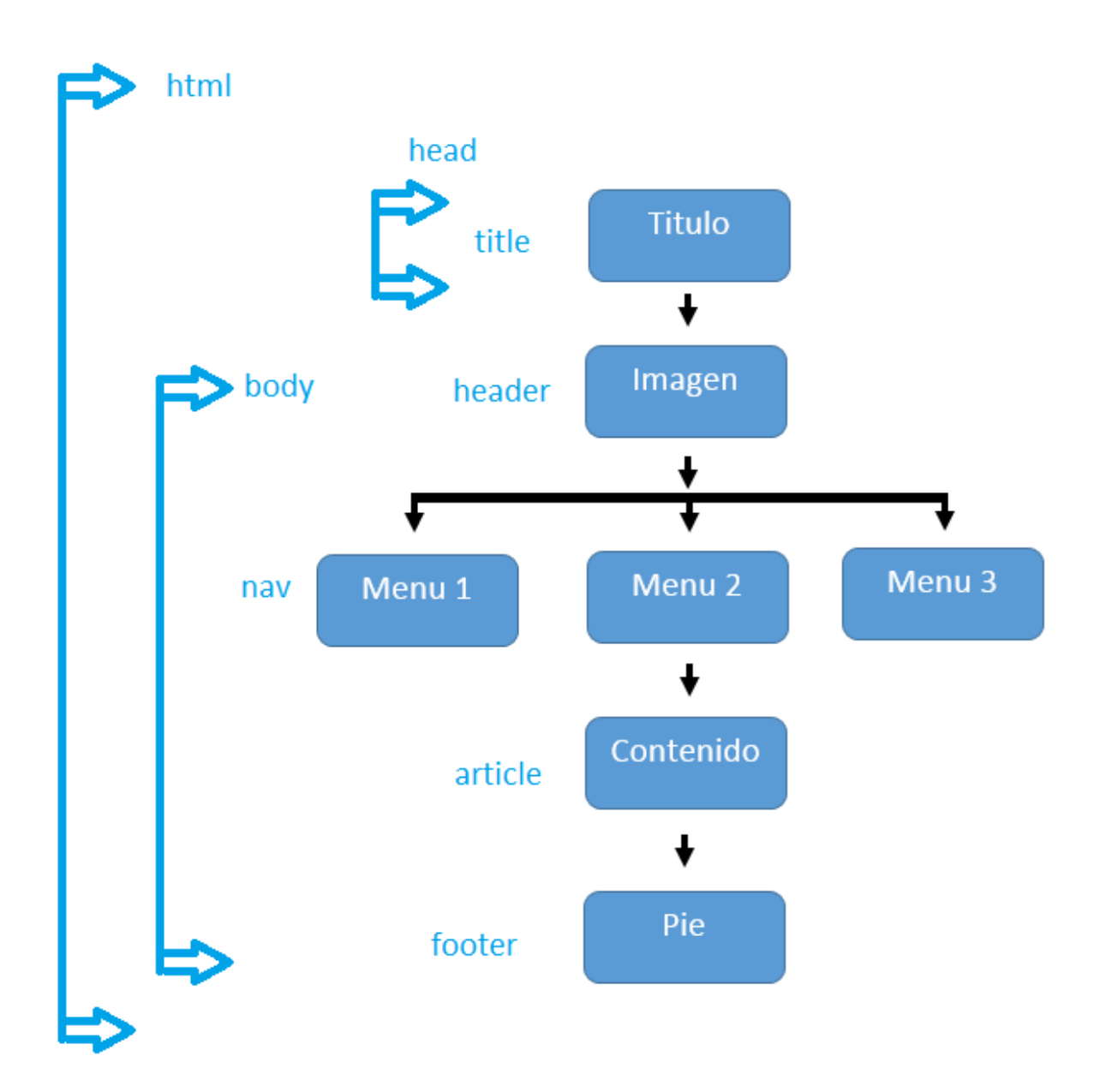